Государственное бюджетное профессиональное образовательное учреждение Иркутской области «Усть-Илимский техникум лесопромышленных технологий и сферы услуг»

(ГБПОУ «УИ ТЛТУ»)

УТВЕРЖДЕНО приказом директора № 129 от «01» июня 2021 г.

### РАБОЧАЯ ПРОГРАММА УЧЕБНОЙ ДИСЦИПЛИНЫ

## ЕН.02 ИНФОРМАТИКА

программы подготовки специалистов среднего звена по специальности: 35.02.04 Технология комплексной переработки древесины

(заочная форма обучения)

Усть-Илимск, 2021

Рассмотрено и одобрено на заседании Методического объединения «Профессиональный цикл» по специальностям 35.02.02 Технология лесозаготовок, 35.02.04 Технология комплексной переработки древесины «28» мая 2021 г. Протокол № 10 Председатель Методического объединения С.Н. Старченко

Автор: Одноблюдова Александра Михайловна – преподаватель высшей квалификационной категории

Рабочая программа среднего профессионального образования подготовки специалистов среднего звена (далее – ППССЗ) разработана на основе Федерального государственного образовательного стандарта (далее ФГОС) по специальности среднего профессионального образования 35.02.04 Технология комплексной переработки древесины, утвержденного приказом Министерства образования и науки Российской Федерации от 07 мая 2014 г. № 453.

## СОДЕРЖАНИЕ

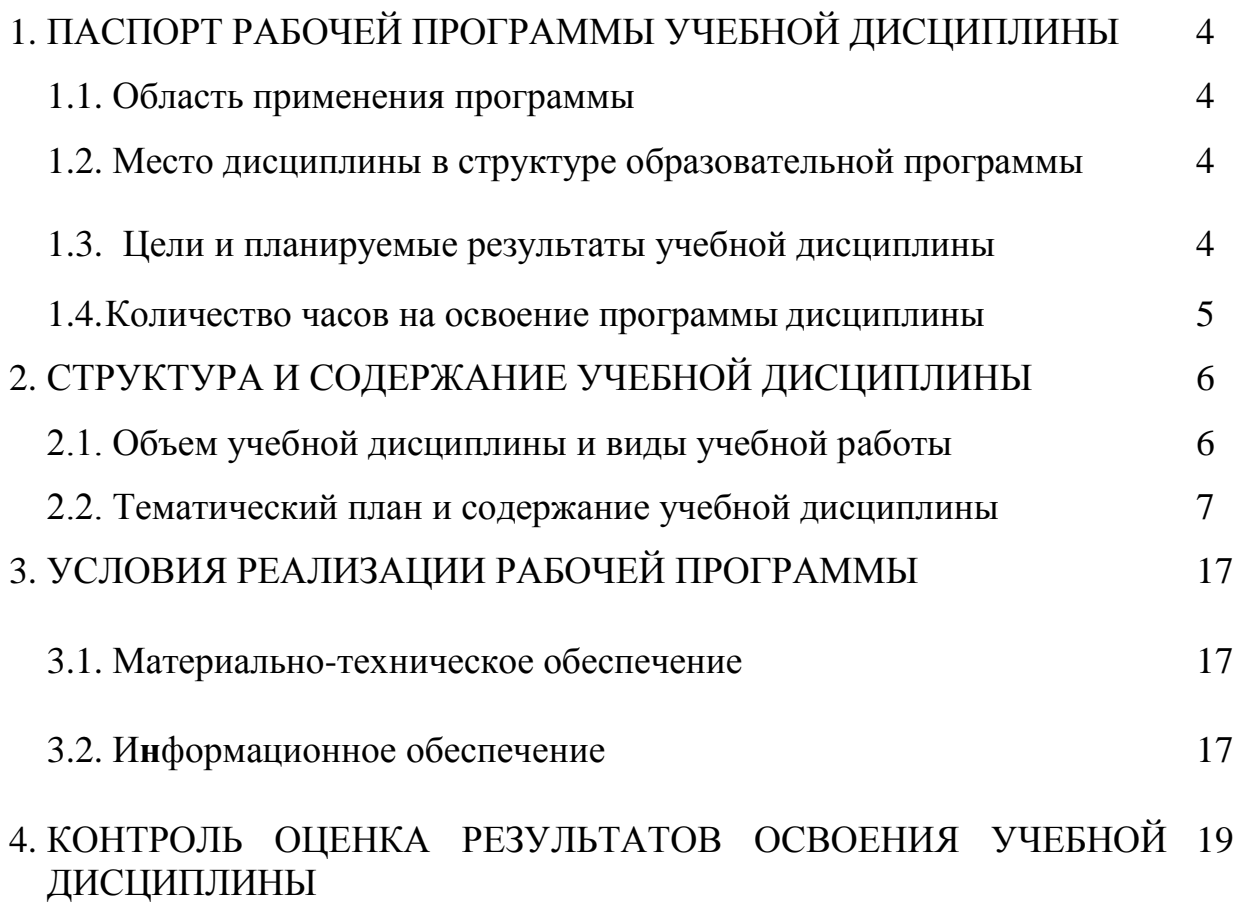

## **1. ПАСПОРТ РАБОЧЕЙ ПРОГРАММЫ УЧЕБНОЙ ДИСЦИПЛИНЫ**

### **1.1. Область применения программы**

Рабочая программа учебной дисциплины ЕН.02 Информатика является частью основной профессиональной образовательной программы в соответствии с ФГОС СПО по специальности 35.02.04 Технология комплексной переработки древесины.

### **1 . 2 . Место дисциплины в структуре образовательной программы:**

Рабочая программа учебной дисциплины ЕН.02 Информатика изучается в математическом и общем естественнонаучном цикле учебного плана ОПОП СПО на базе среднего общего образования.

### **1 . 3 . Цели и планируемые результаты учебной дисциплины:**

В результате освоения учебной дисциплины у обучающихся формируются: - **общие компетенции (ОК)**

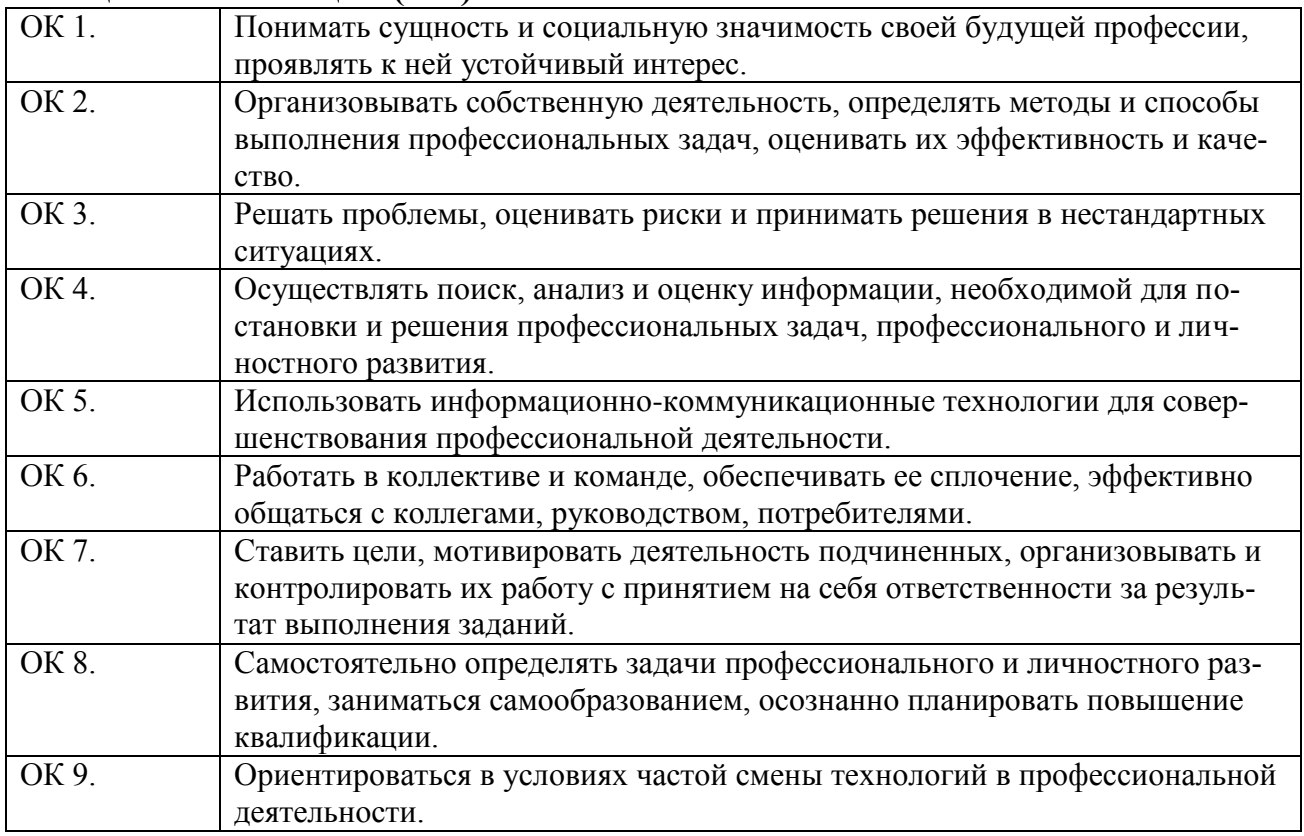

#### **- профессиональные компетенции (ПК)**

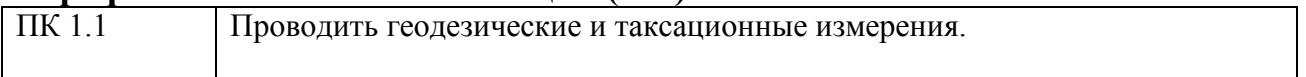

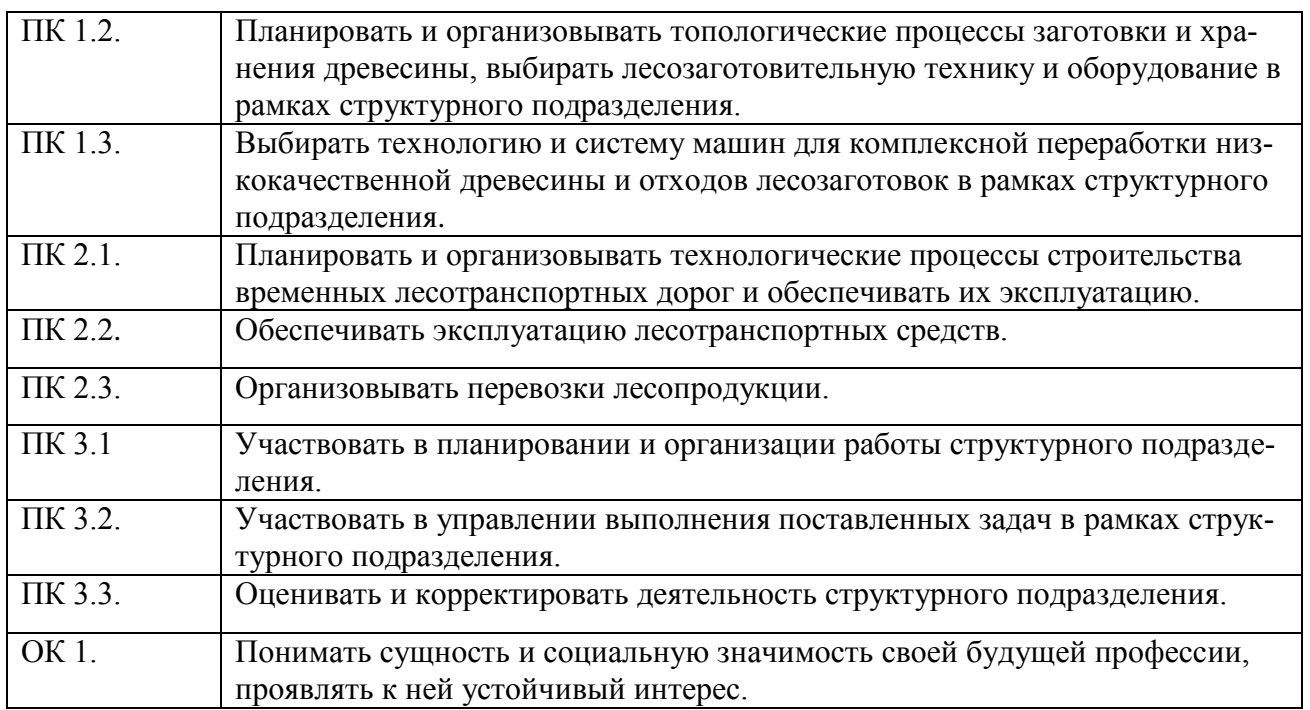

#### **- уметь**:

- использовать прикладное программное обеспечение (текстовые и графические редакторы, электронные таблицы, системы управления базами данных, информационно-поисковые системы);

#### **- знать**:

- основные понятия автоматизированной обработки информации, общий состав и структуру электронно-вычислительных машин (далее - ЭВМ) и вычислительных систем;

- способы защиты информации от несанкционированного доступа;

- антивирусные средства защиты; базовые системные программные продукты и пакеты прикладных программ.

#### **1.4.Количество часов на освоение программы дисциплины:**

максимальной учебной нагрузки обучающегося 120 часов, в том числе: аудиторной учебной работы обучающегося (обязательных учебных занятий) 12 часов;

внеаудиторной (самостоятельной) учебной работы обучающегося 108 часов

# **2. СТРУКТУРА И СОДЕРЖАНИЕ УЧЕБНОЙ ДИСЦИПЛИНЫ**

## **2.1. Объем учебной дисциплины и виды учебной работы**

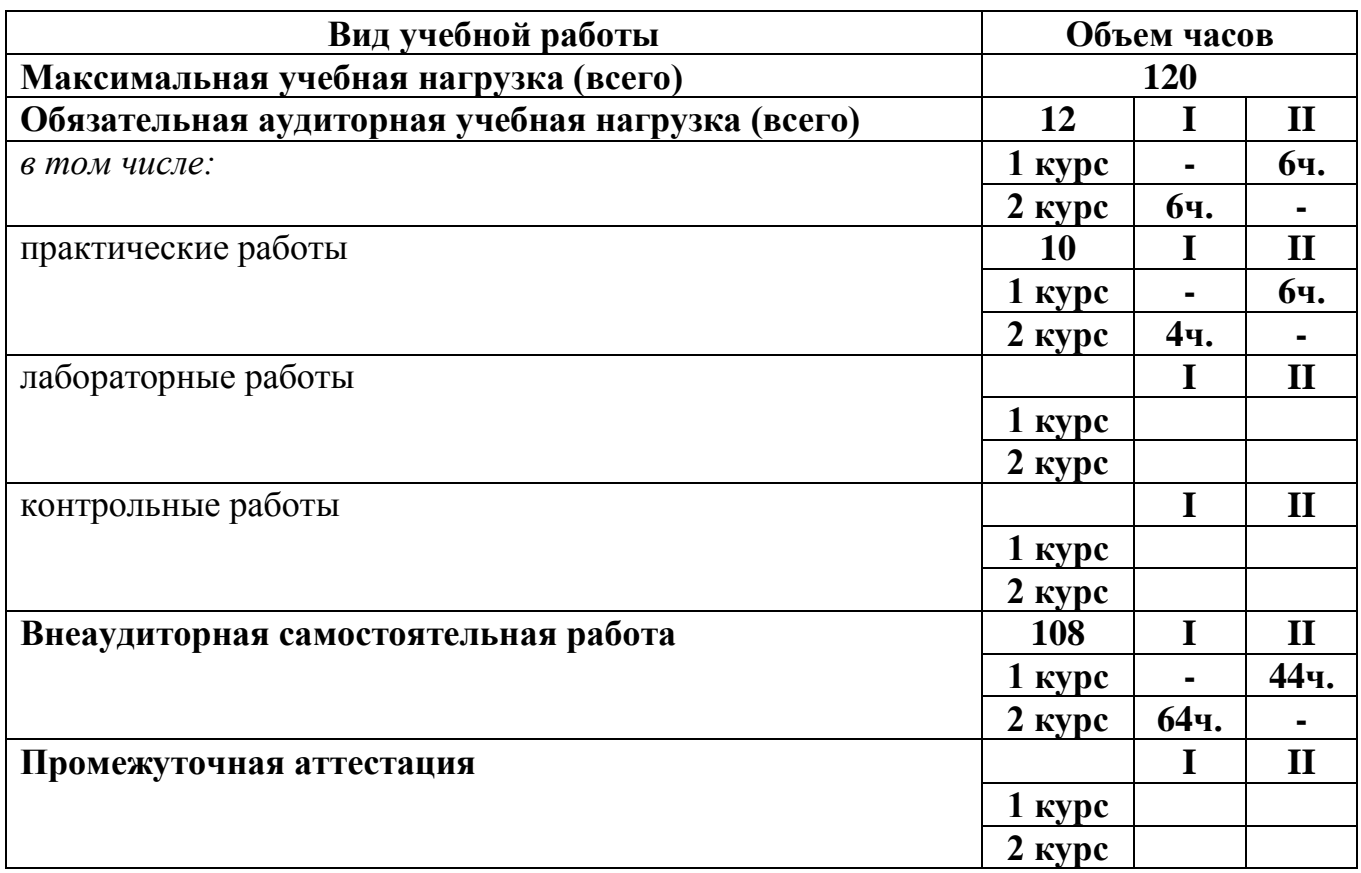

## **2.2. Тематический план и содержание учебной дисциплины**

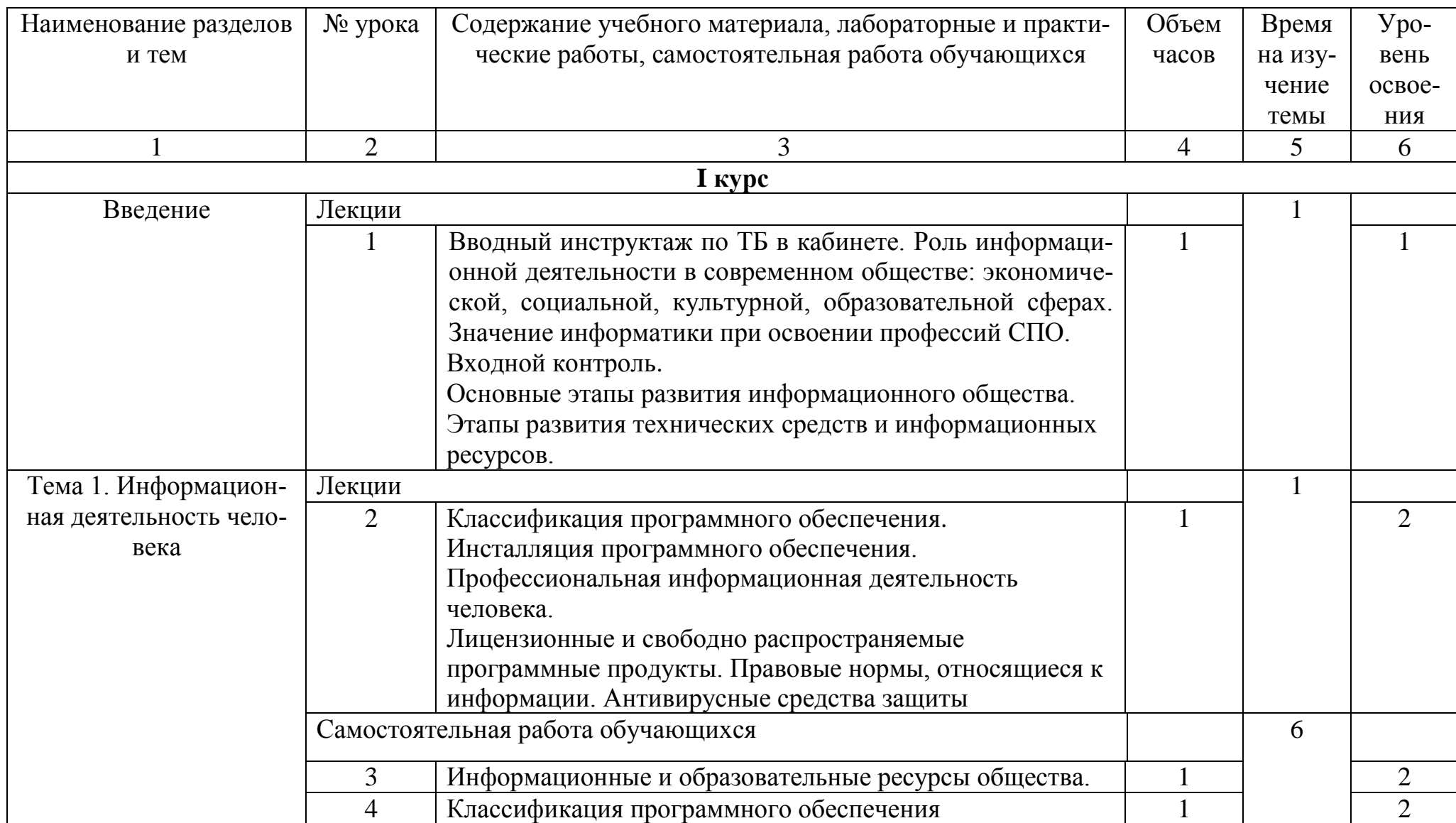

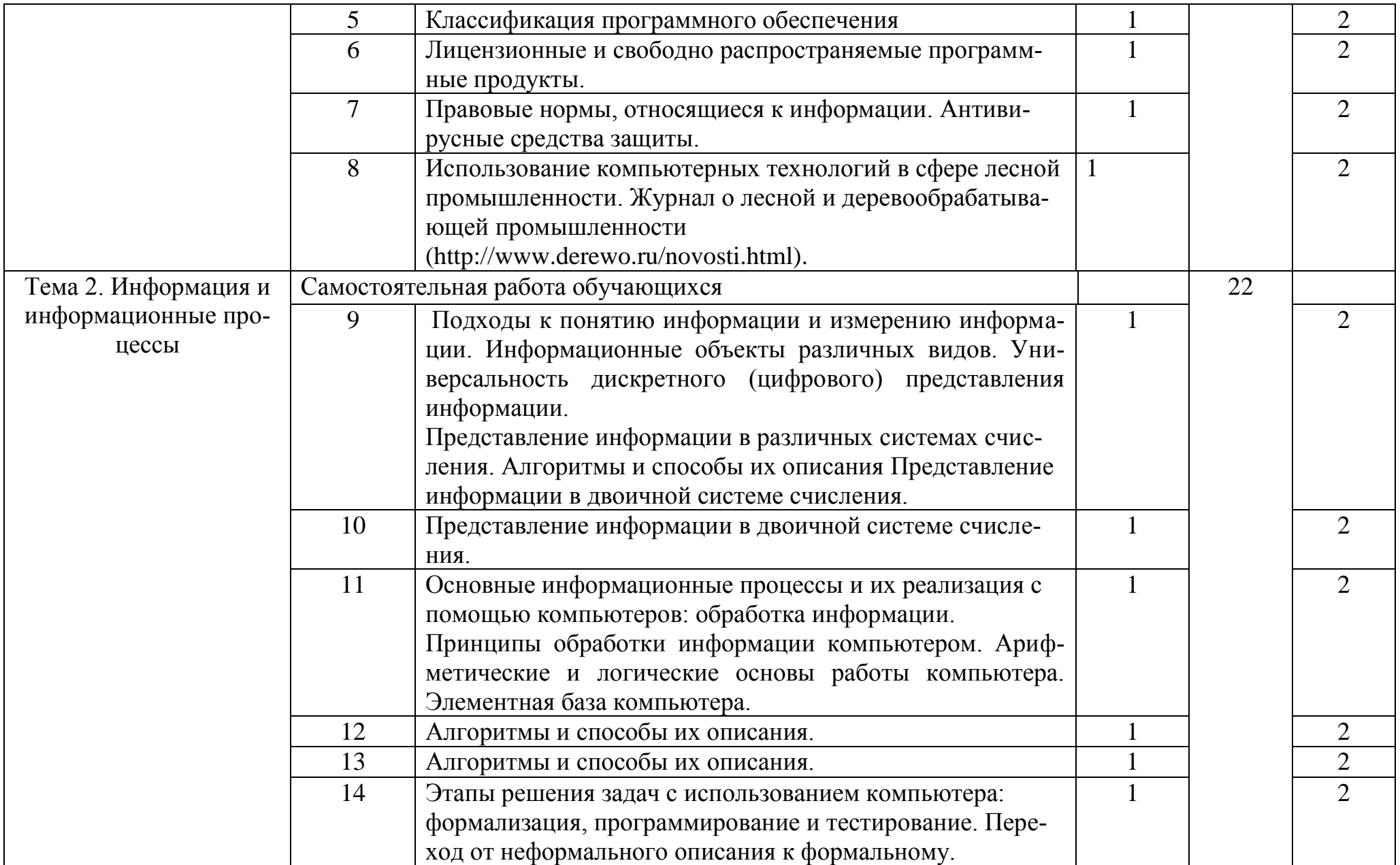

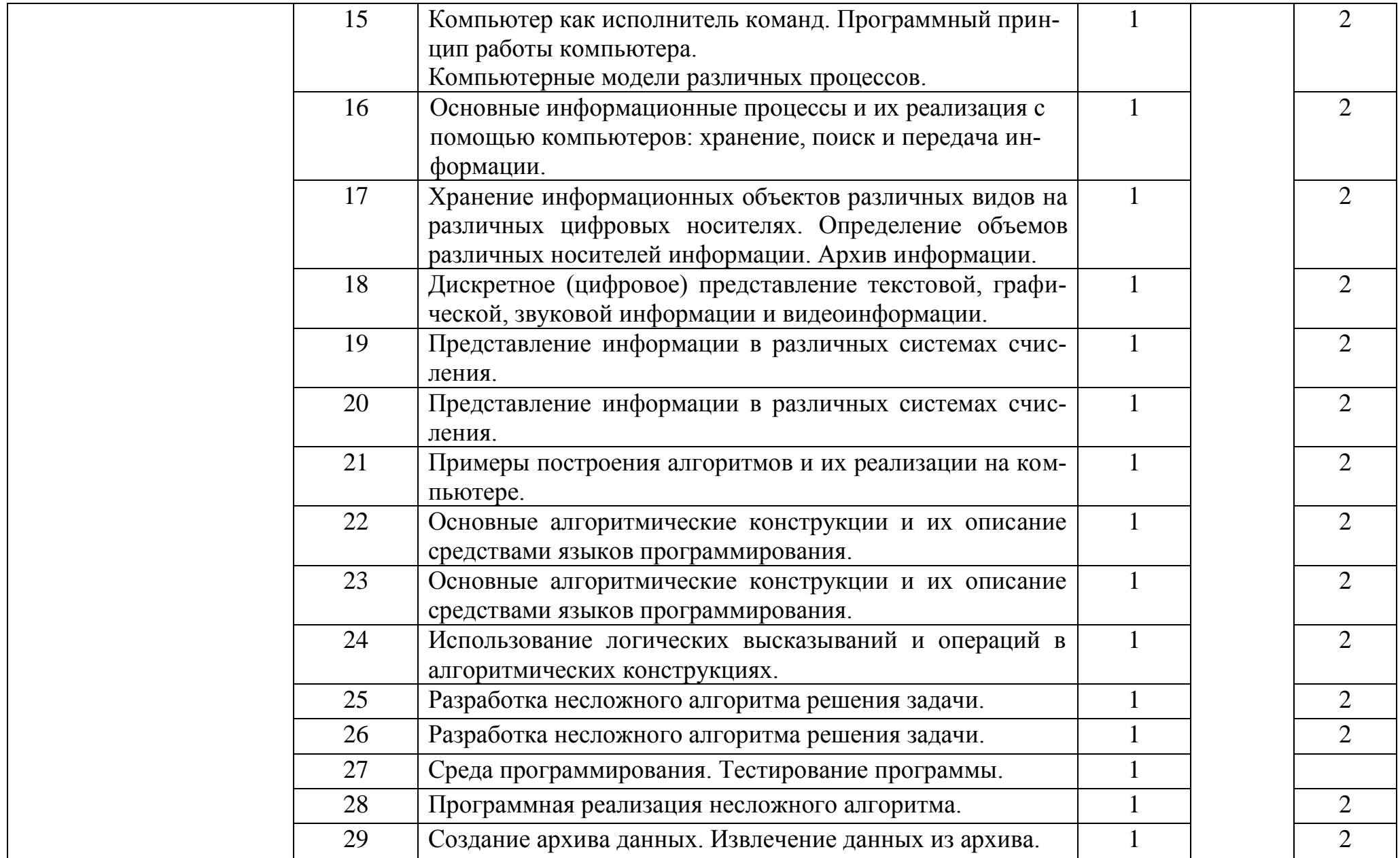

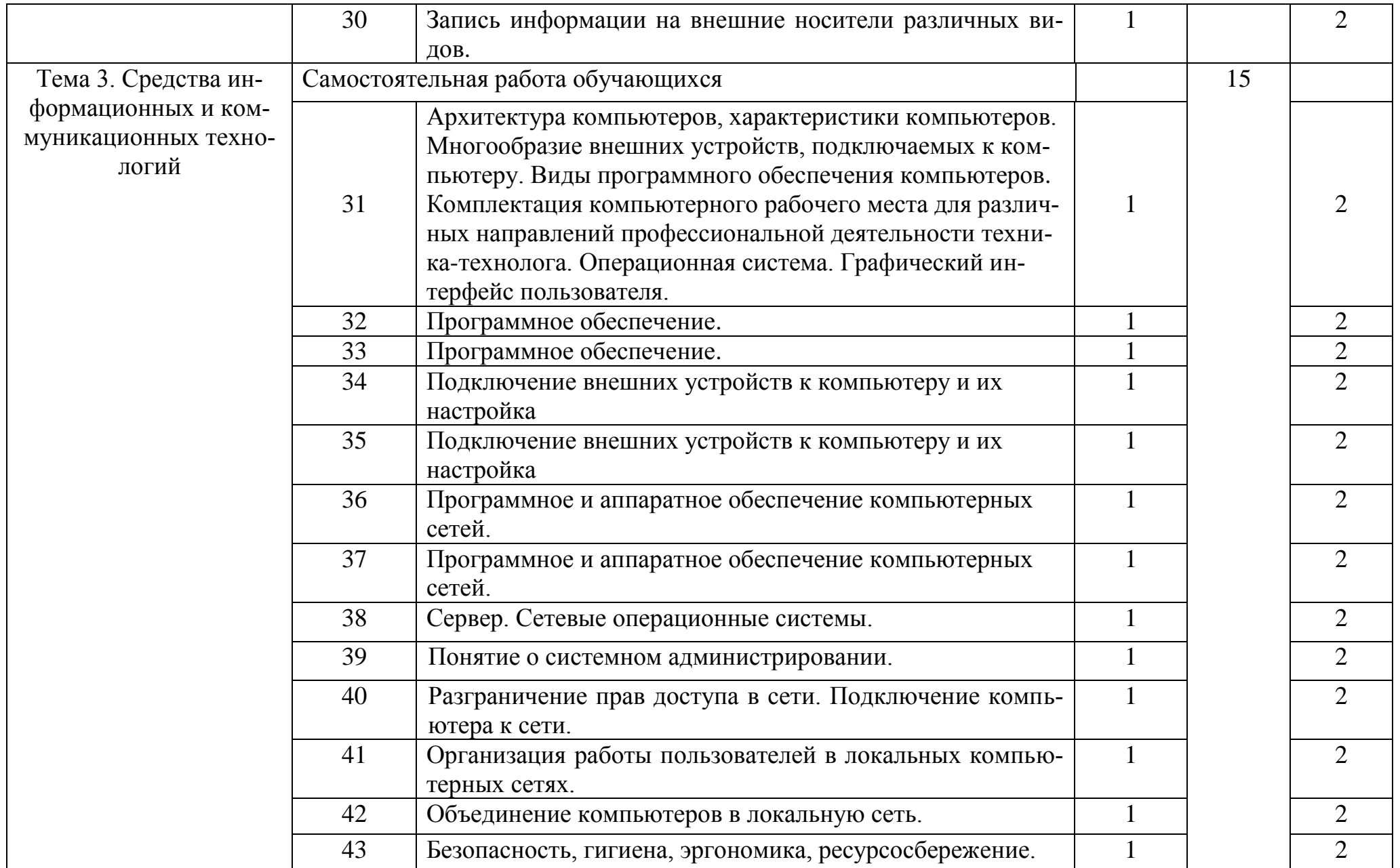

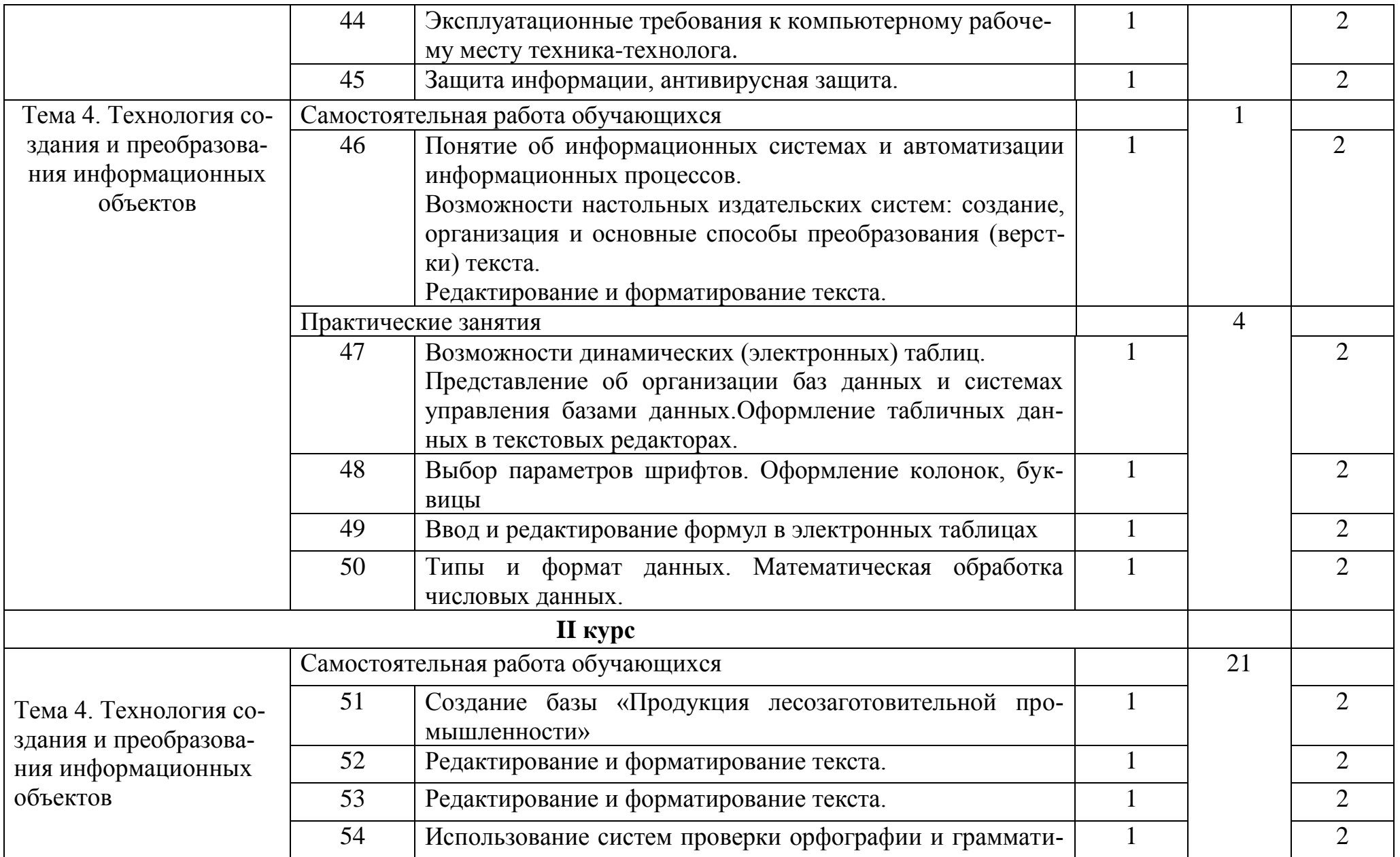

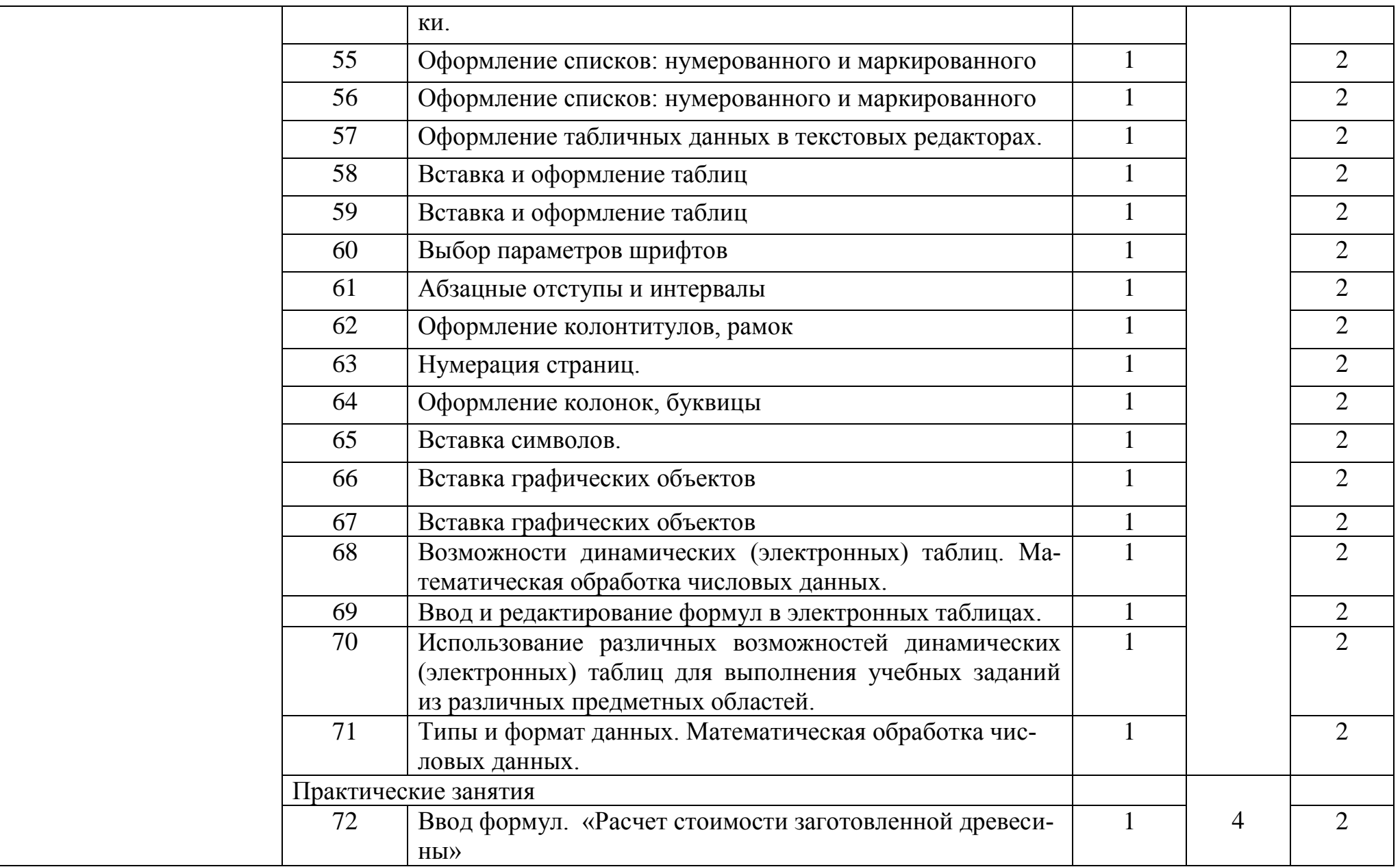

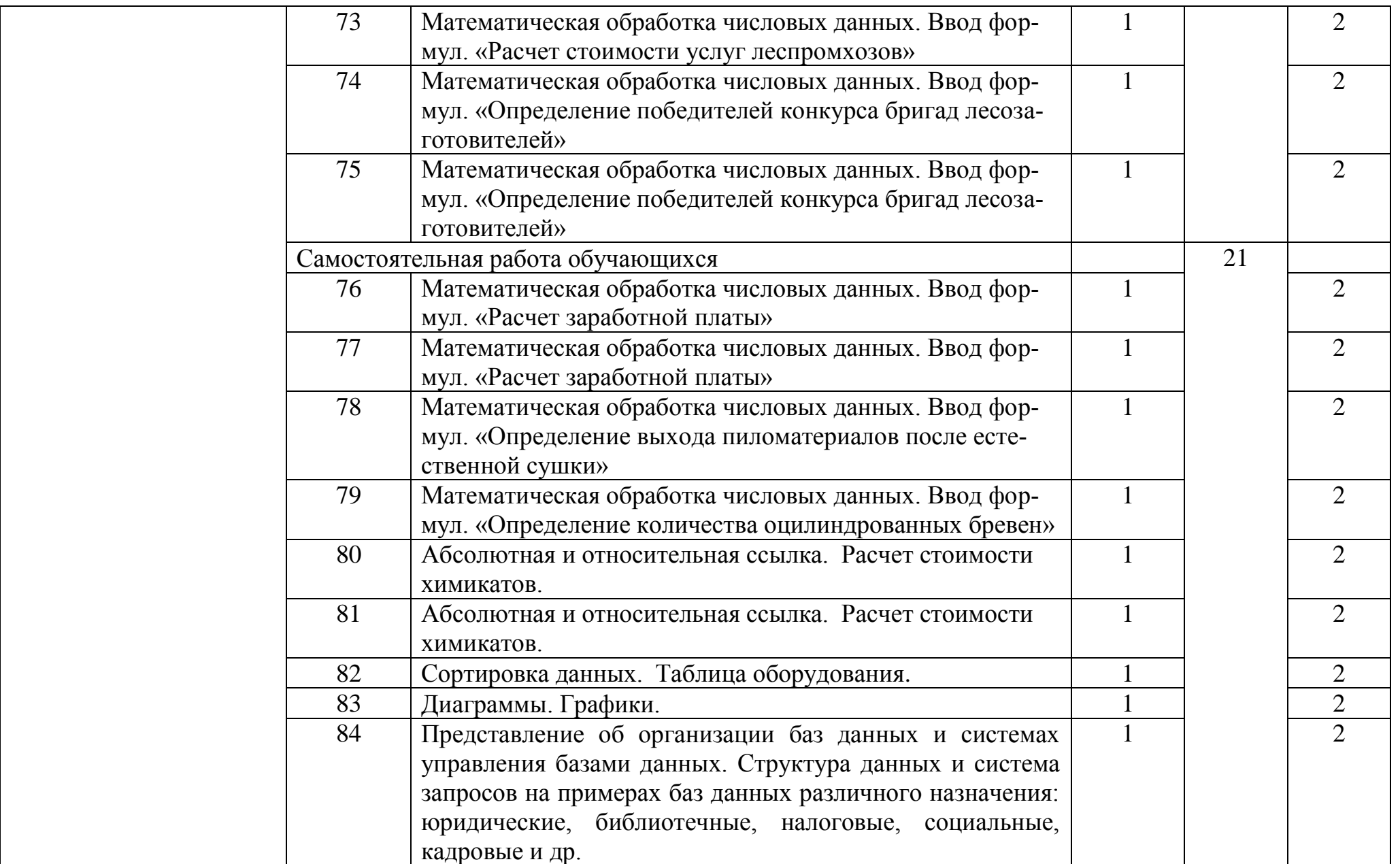

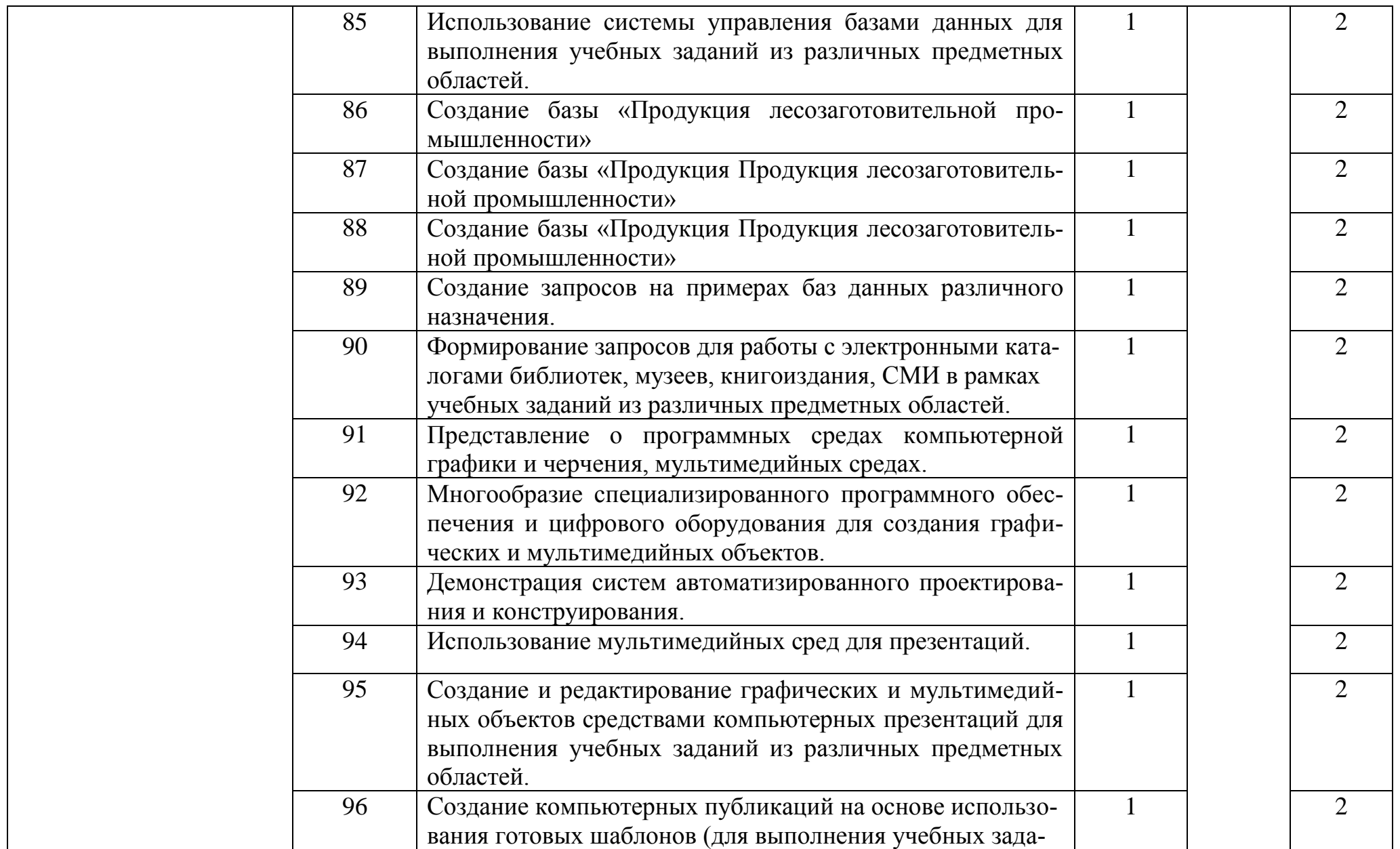

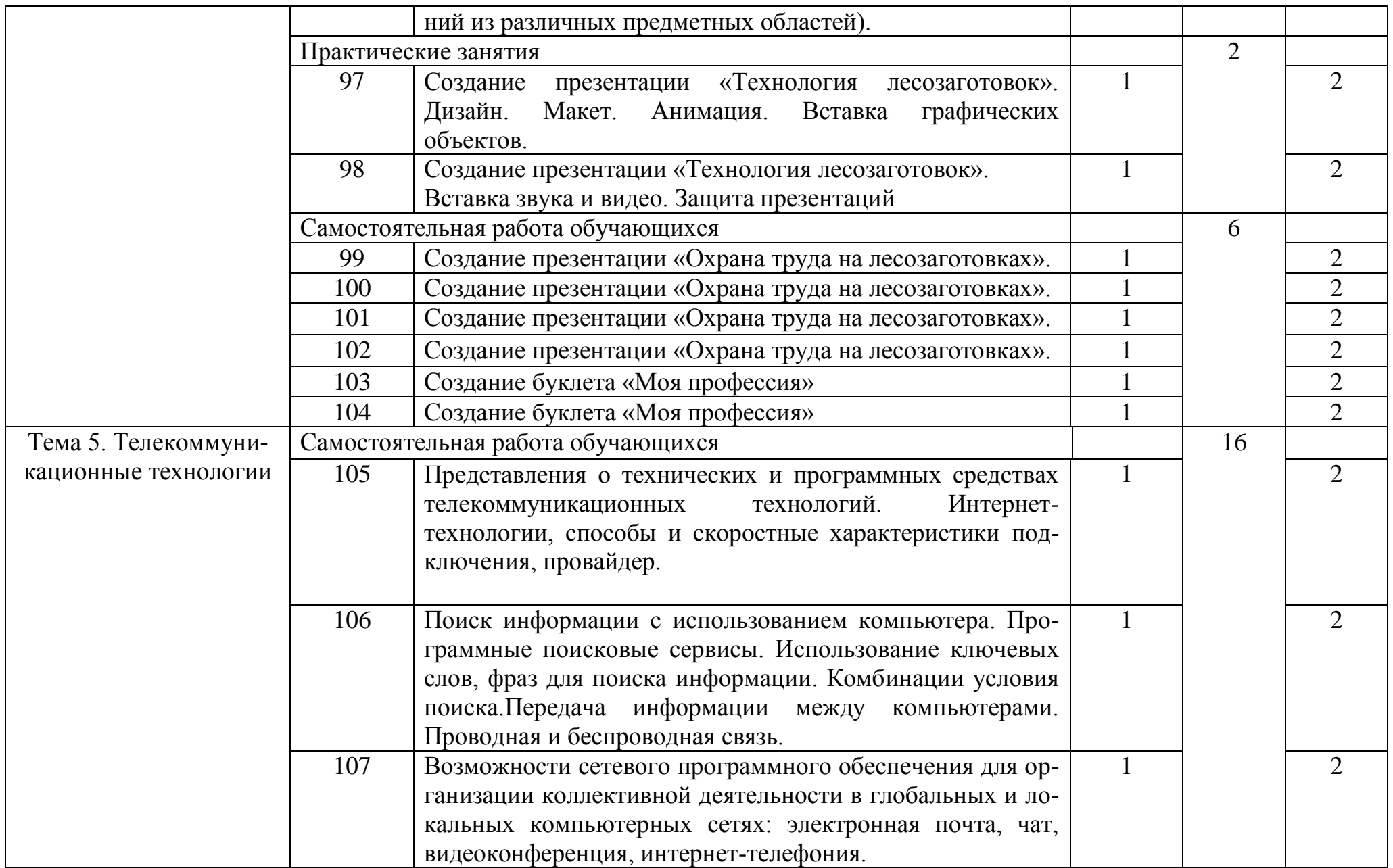

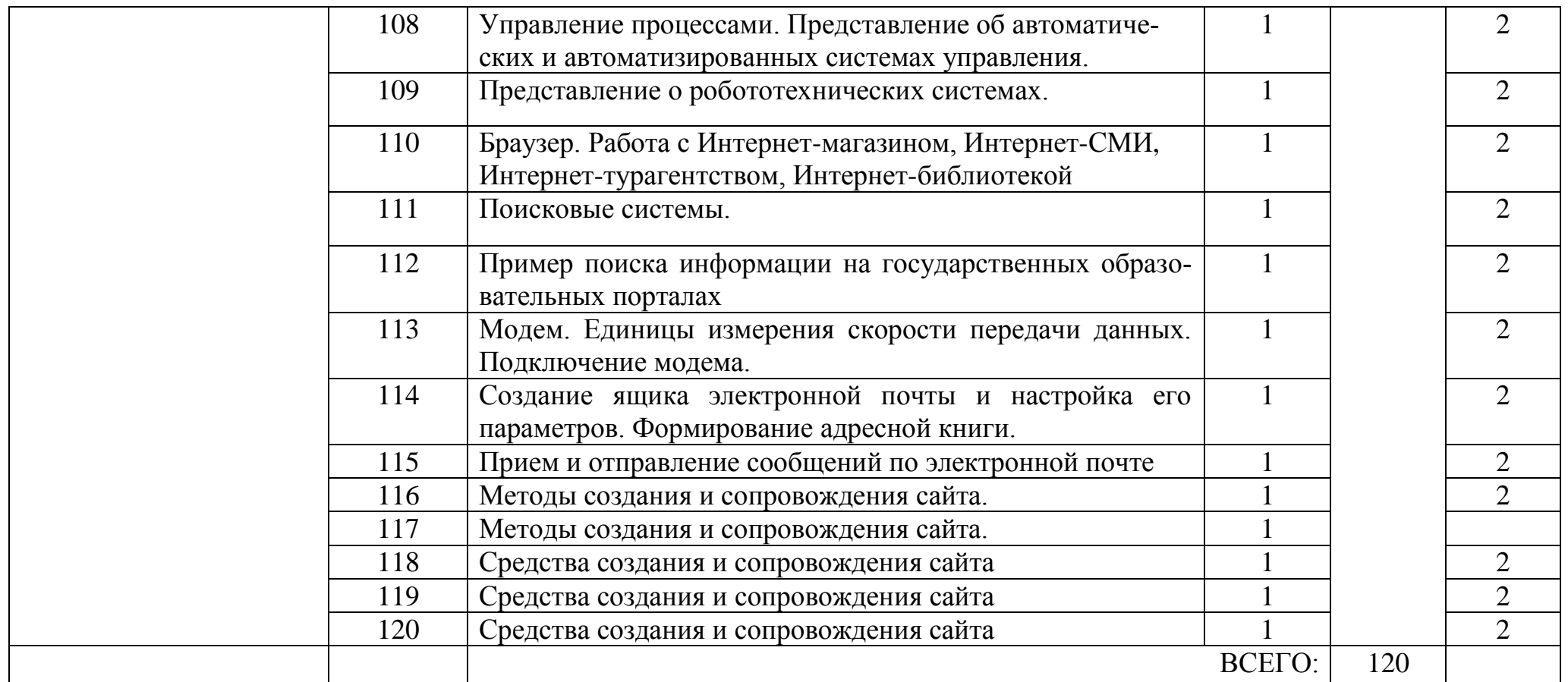

## **3. УСЛОВИЯ РЕАЛИЗАЦИИ РАБОЧЕЙ ПРОГРАММЫ УЧЕБНОЙ ДИСЦИПЛИНЫ**

### **3 . 1 . Материально техническое обеспечение учебной дисциплины**

Освоение программы учебной дисциплины ЕН.02 Информатика реализуется в учебном кабинете «Информатики и ИКТ. Информационных технологий в профессиональной деятельности».

В состав материально-технического обеспечения рабочей программы входят: - комплект учебно-наглядных пособий: периодическая литература, мультимедиа-презентации, учебные пособия;

- компьютерное рабочее место студента 10 шт.;
- компьютерное рабочее место преподавателя
- локальная сеть;
- проектор;
- экран;
- сканер;
- принтер;
- климатическая станция;
- шкаф для личных вещей студентов;
- шкаф для литературы.

### **3 . 2 . Информационное обеспечение**

### **Основные источники:**

- 1. Цветкова М.С. Информатика и ИКТ: практикум для профессий и специальностей естественно-научного и гуманитарного профилей: учеб. пособие для сред. проф. образования / М.С. Цветкова, И.Ю. Хлобыстова. – 3-е изд., - М.: Издательский центр «Академия», 2015. – 240 с.
- 2. Цветкова М.С. Информатика и ИКТ: практикум для профессий и специальностей естественно-научного и гуманитарного профилей: учеб. пособие для сред. проф. образования / М.С. Цветкова, И.Ю. Хлобыстова. – 3-е изд., стер.- М.: Издательский центр «Академия», 2017. – 224с.
- 3. Цветкова М.С. Информатика: учебник для студентов СПО:. 5-е изд.,стер. М.: Издательский центр «Академия», 2018. – 352

### **Дополнительные источники:**

- 1. Михеева Е.В. Информационные технологии в профессиональной деятельности: учебное пособие для студ. учреждений сред. проф. образования 13-е изд., - М.: Издательский центр «Академия», 2014. – 384 с.
- 2. Цветкова М.С. Информатика и ИКТ: учебник для сред. проф. Образования / М.С. Цветкова, Л.С. Великович. – 6-е изд., - М.: Издательский центр «Академия», 2014. – 352 с.
- 3. Журналы «Информатика и образование», 2014-2019 гг.

Методические пособия

- 1. Одноблюдова А.М., Михайленко Н.В. Учебное пособие «Операционная система Windows» г. Усть-Илимск, 2018.
- 2. Одноблюдова А.М., Михайленко Н.В. Учебное пособие «Текстовый редактор Microsoft Office Word 2007, 2010» г. Усть-Илимск, 2018.
- 3. Одноблюдова А.М., Михайленко Н.В. Учебное пособие «Электронные таблицы Microsoft Office Excel» г. Усть-Илимск, 2018.
- 4. Одноблюдова А.М., Михайленко Н.В. Учебное пособие «Системы управления базами данных Microsoft Office Access» г. Усть-Илимск, 2018.

### **Перечень Интернет-ресурсов**

- 1. http://fcior.edu.ru Федеральный центр информационно-образовательных ресурсов (ФЦИОР)
- 2. http://school-collection.edu.ru/ Единая коллекция цифровых образовательных ресурсов
- 3. http://www.intuit.ru/studies/courses открытые Интернет-курсы «Интуит» по курсу «Информатика»
- 4. http://lms.iite.unesco.org/ Открытые электронные курсы «ИИТО ЮНЕСКО» по информационным технологиям
- 5. http://ru.iite.unesco.org/publications/ открытая электронная библиотека «ИИТО ЮНЕСКО» по ИКТ в образовании
- 6 . http://www.megabook.ru/ Мегаэнциклопедия Кирилла и Мефодия, разделы «Наука / Математика. Кибернетика» и «Техника/ Компьютеры и Интернет»
- 7 . http://www.ict.edu.ru Портал «Информационно-коммуникационные технологии в образовании»
- 8 . http://digital-edu.ru/ справочник образовательных ресурсов «Портал цифрового образования»
- 9 . http://window.edu.ru/ Единое окно доступа к образовательным ресурсам Российской Федерации
- 1 0 . http://freeschool.altlinux.ru/ Портал Свободного программного обеспечения

### **4.КОНТРОЛЬ И ОЦЕНКА РЕЗУЛЬТАТОВ ОСВОЕНИЯ ДИСЦИПЛИНЫ**

### **4.1. Контроль и оценка результатов освоения учебной дисциплины**

Контроль и оценка результатов освоения учебной дисциплины осуществляется преподавателем в процессе проведения практических занятий, заданий в тестовой форме, а также выполнения обучающимися внеаудиторной самостоятельной работы.

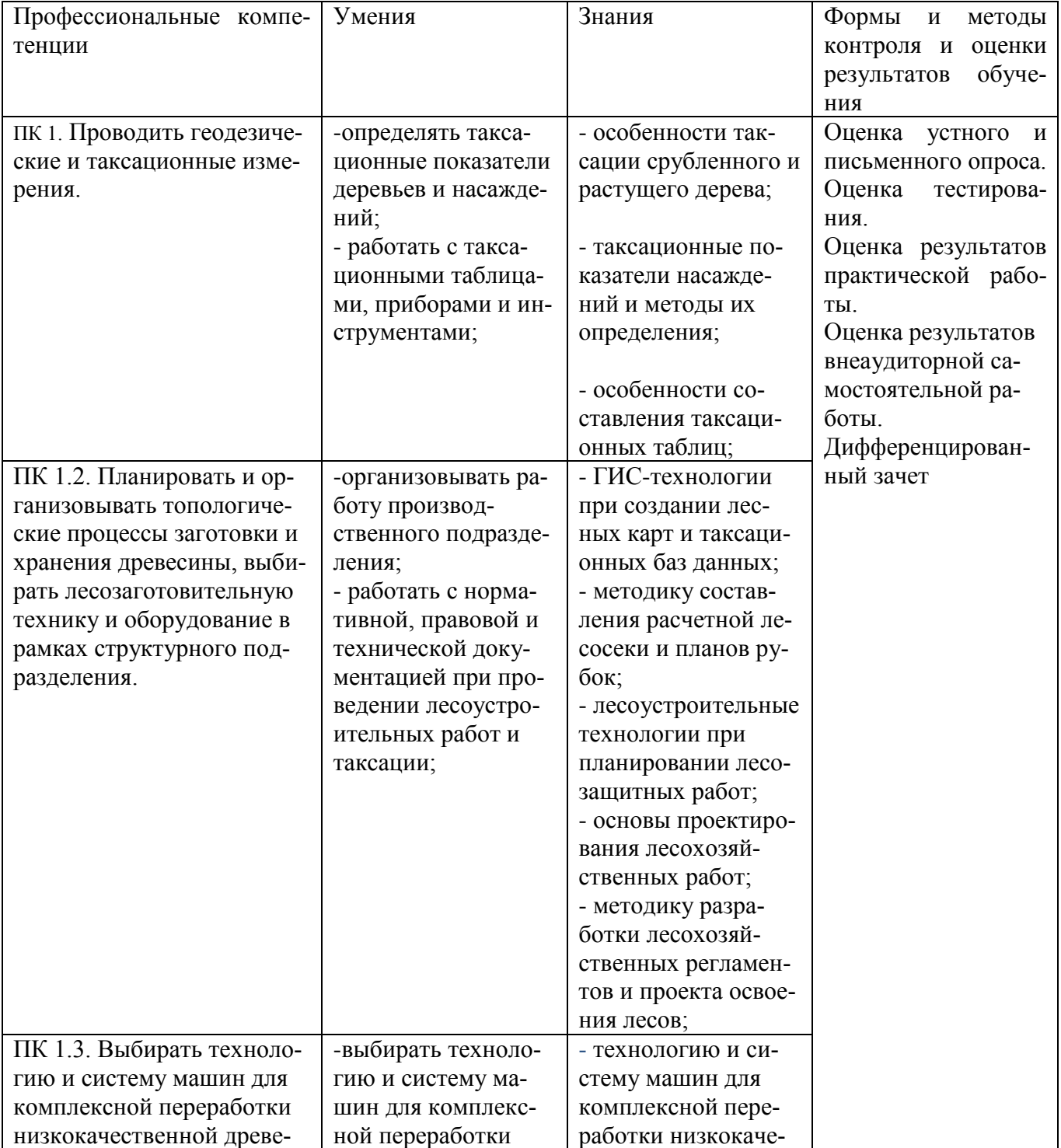

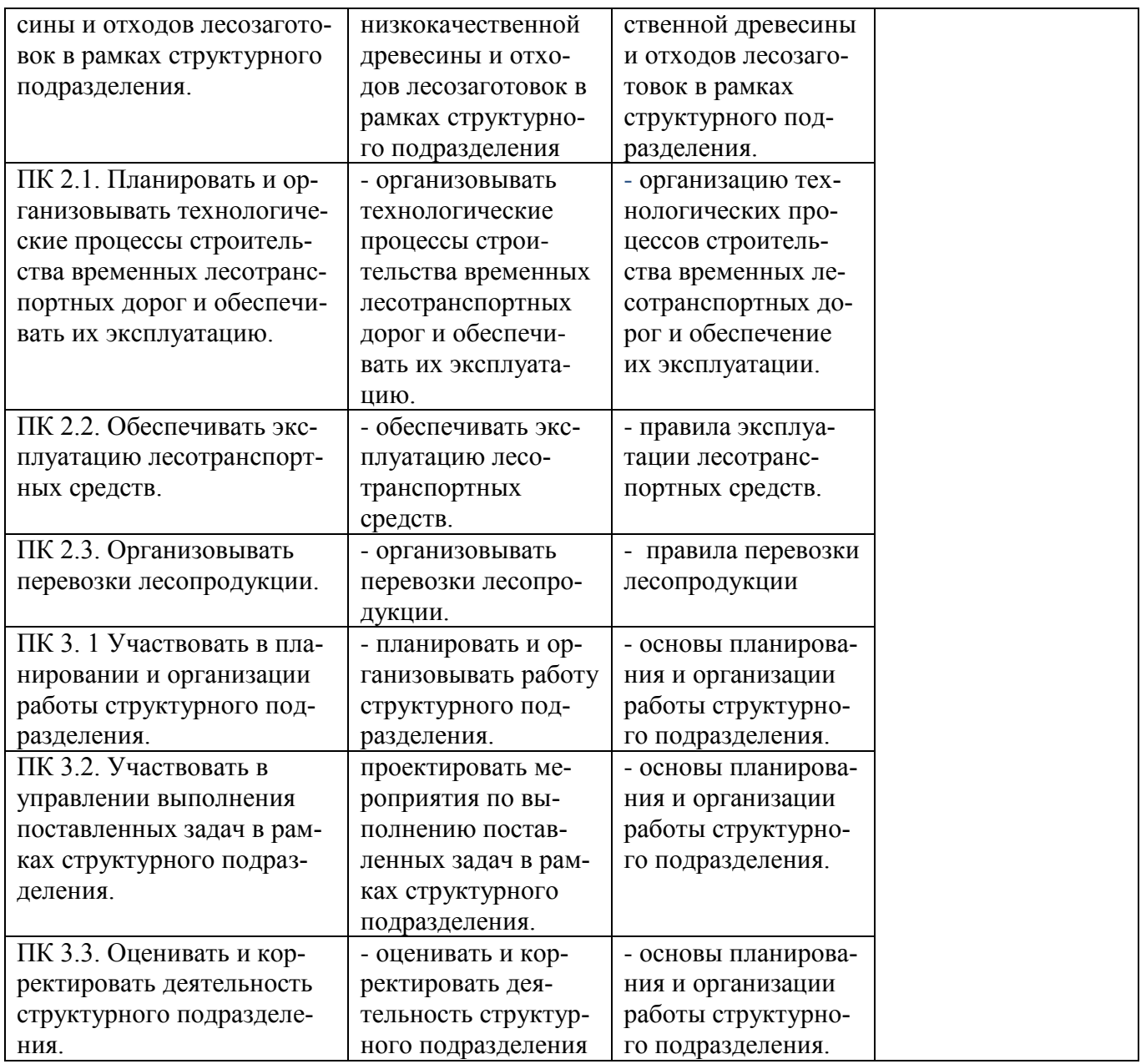

### Формы и методы контроля и оценки результатов обучения позволяют проверить у обучающихся развитие общих компетенций:

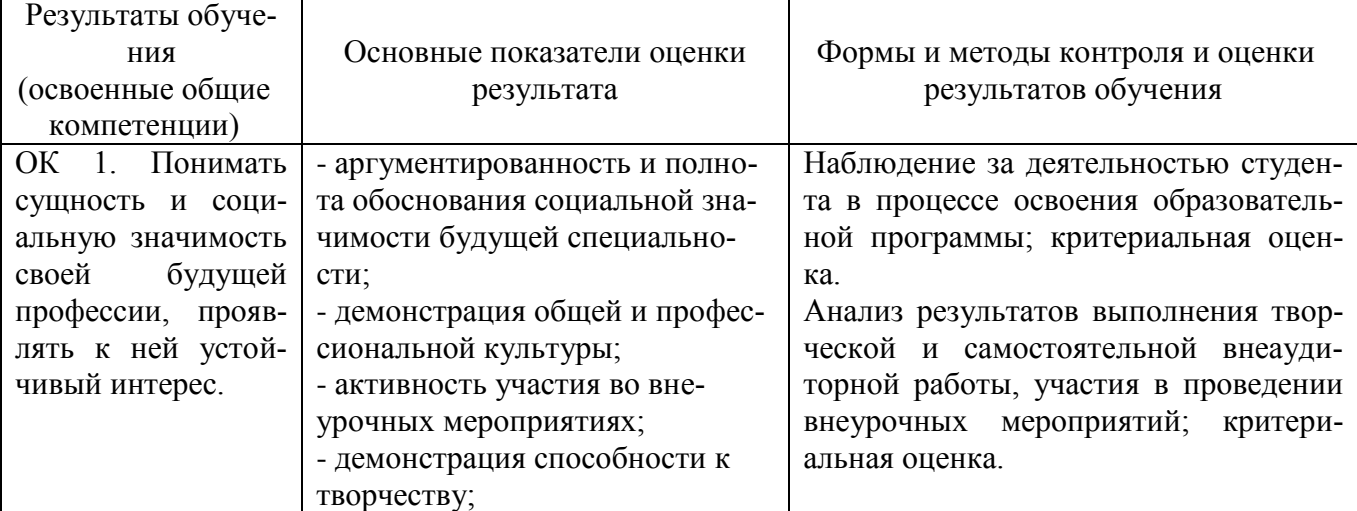

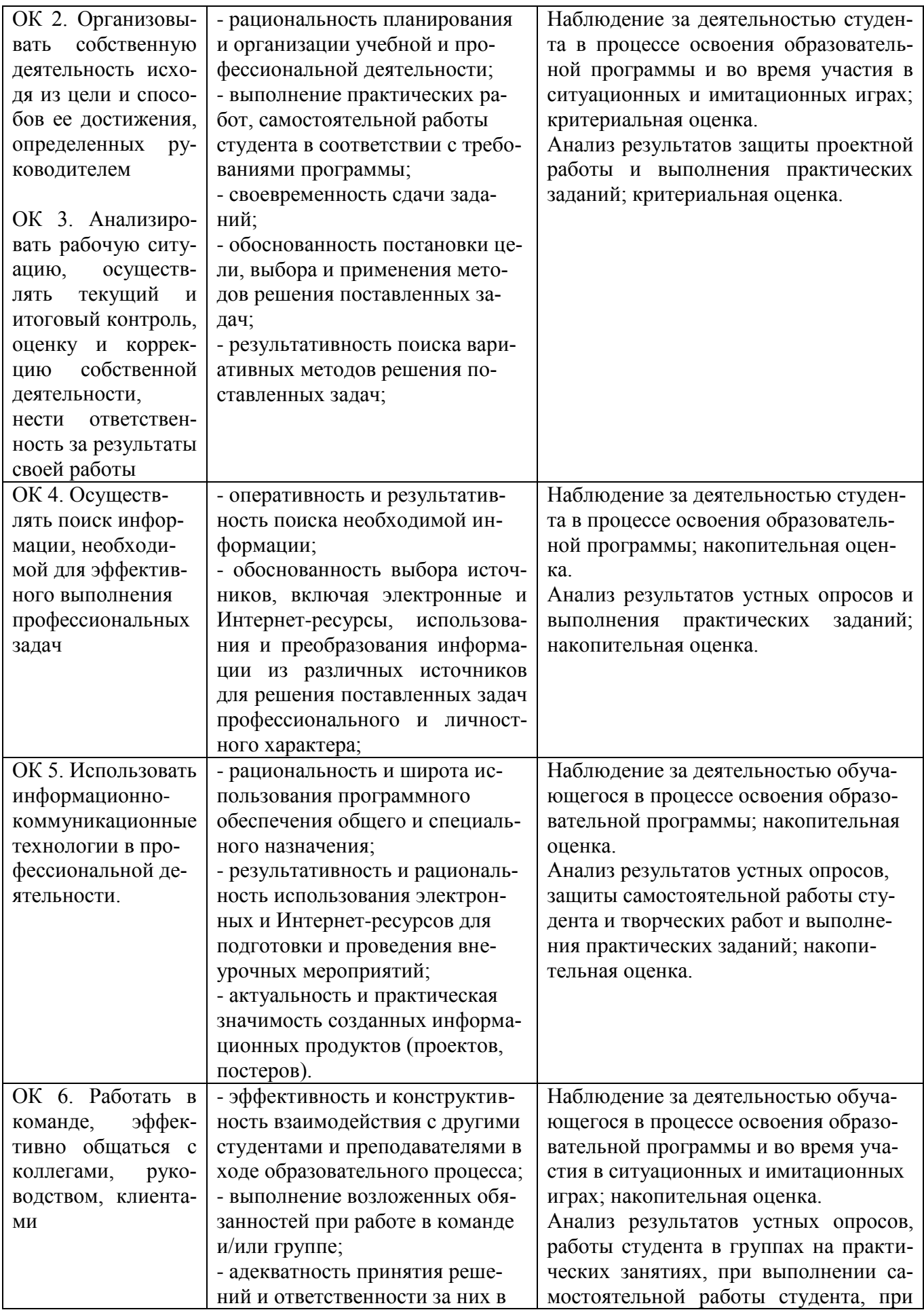

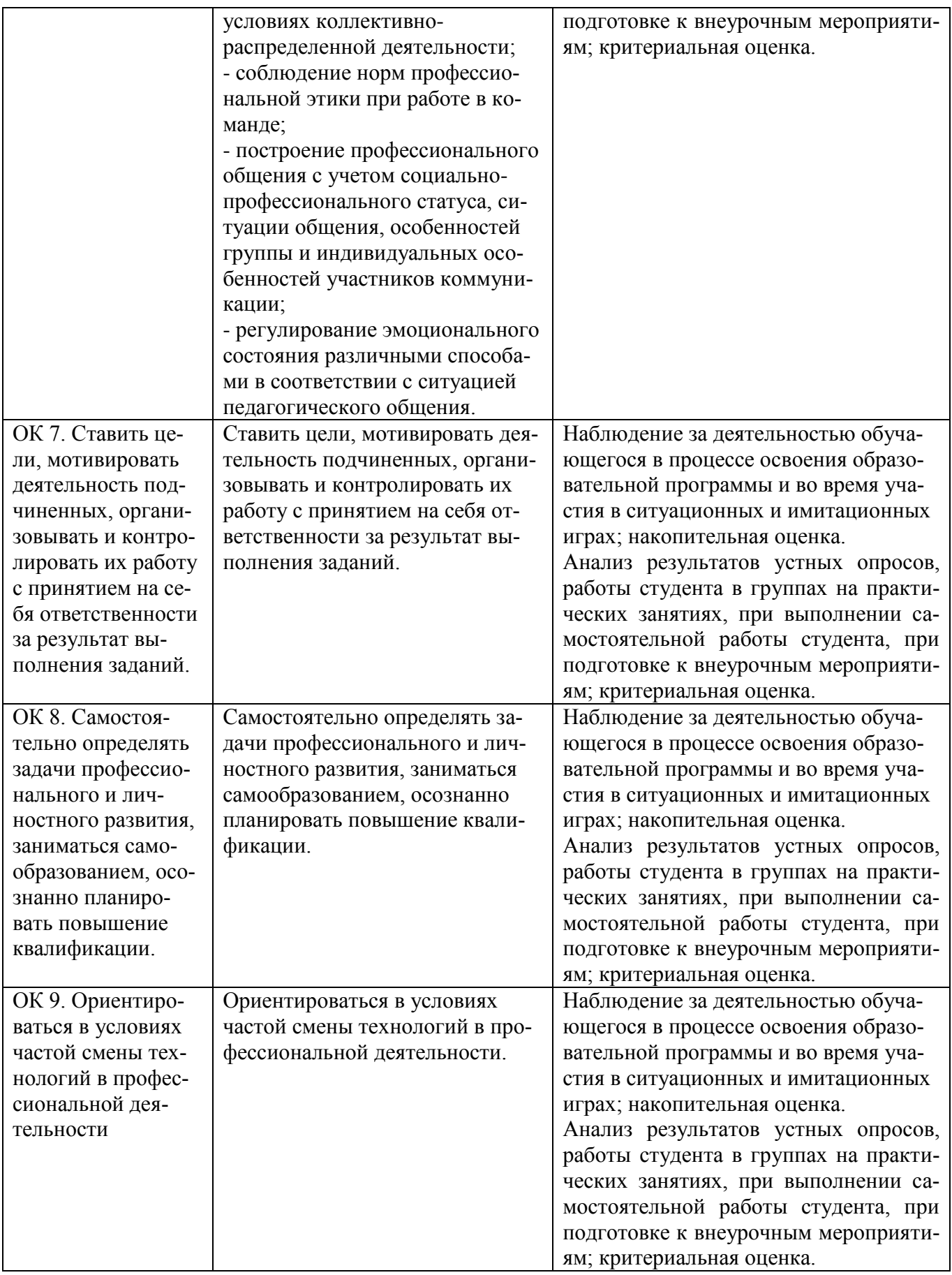

## **ЛИСТ РЕГИСТРАЦИИ ИЗМЕНЕНИЙ В РАБОЧУЮ ПРОГРАММУ**

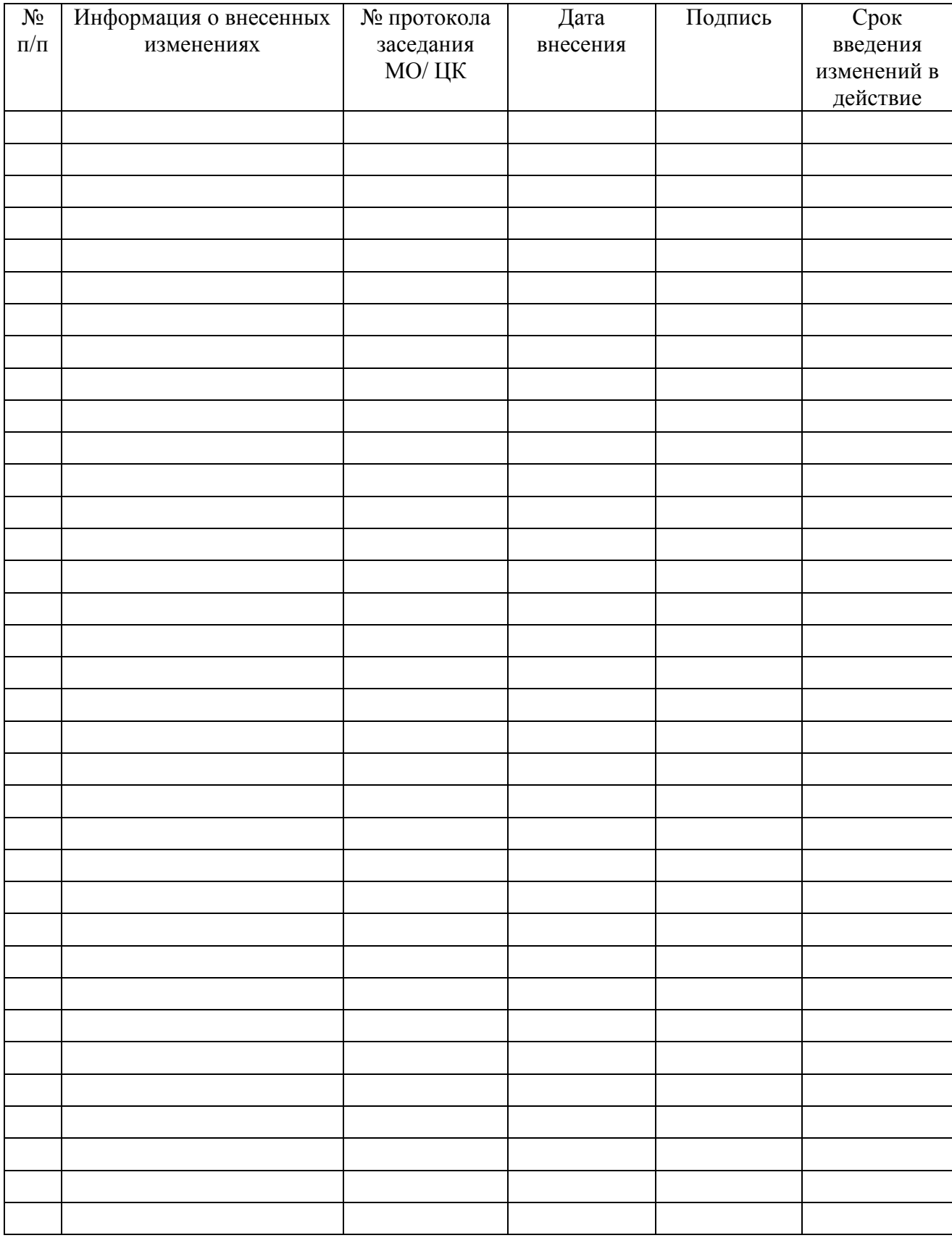